## **DAFTAR GAMBAR**

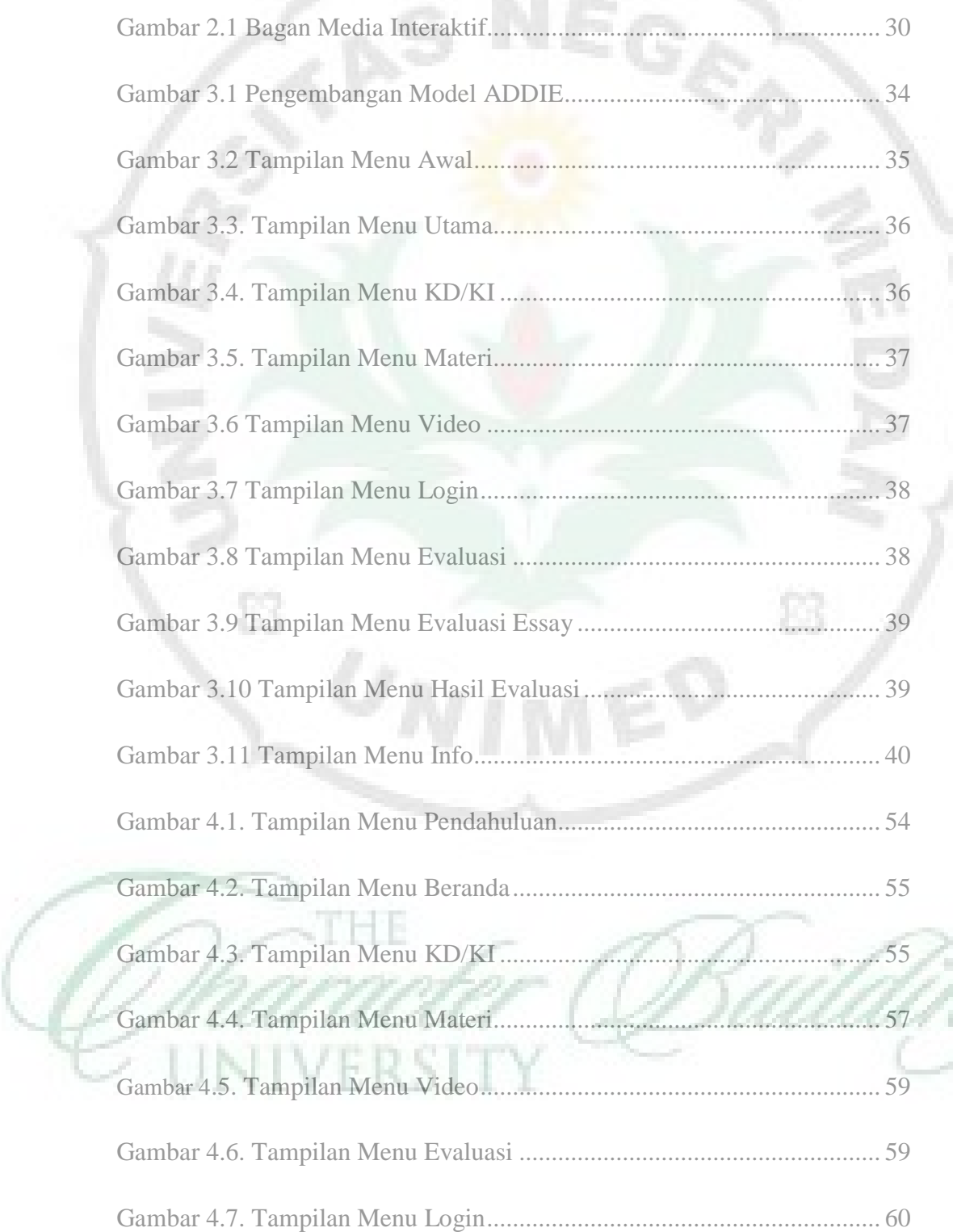

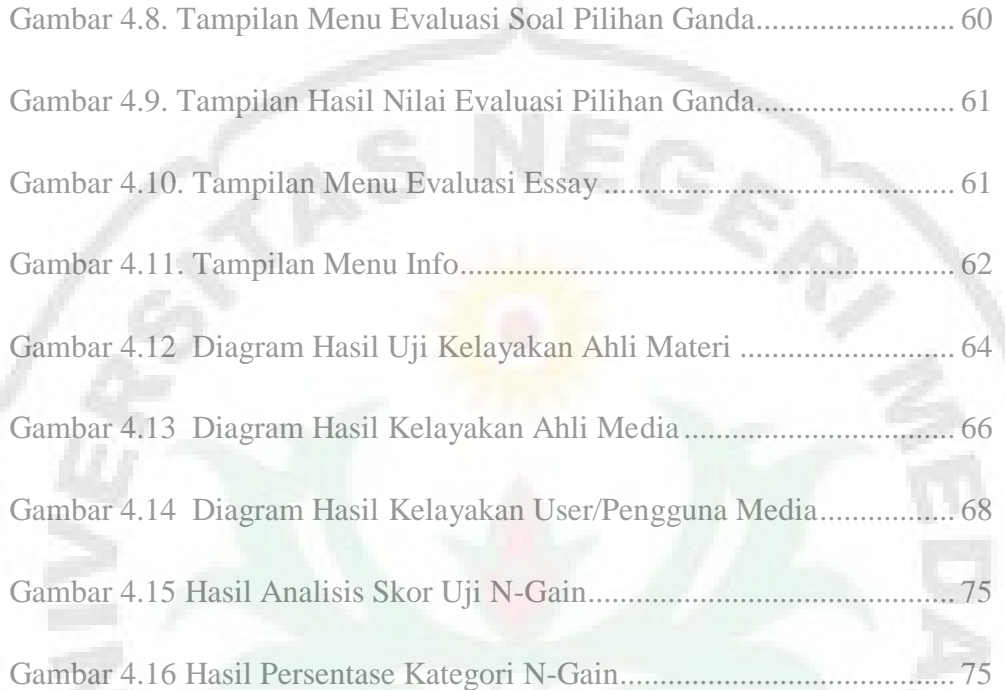

S

Ū

THE

NIVERSIT

Ė3

G.

Y